# **PUBLIC ET PRÉREQUIS :**

Cette formation s'adresse à toute personne souhaitant s'initier sur les fonctionnalités de base du logiciel même sans connaissance informatique.

Pour une formation à distance, vous devez disposer d'un ordinateur avec une connexion internet et avoir un e-mail de configuré pour recevoir les accès et le lien pour les visiconférences.

# **METHODE :**

E-learning (30h en moyenne) Blended learning Visioconférence/présentiel

**TARIF :**

Nous contacter

# **CERTIFICATION EN OPTION :**

Test préalabe, en ligne, à distance ≃ 30 mn : 39 € ht/personne Post-formation, en ligne, à distance ≃ 45 mn : 94 € ht/personne

## **INTERVENANT :**

Consultant Expert en Informatique

# **CONTACT :**

NETIONE 1 rue des Alpes 68390 SAUSHEIM 03.89.33.14.32 support@netione.fr www.netione.fr

SIRET : 520037003 00016 Organisme de formation enregistré sous le n° 42 68 02088 68

**Centre habilité pour les certifications dans le cadre du CPF.**

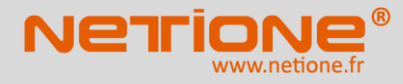

# **OBJECTIFS**

Apprendre la logique de la Conception sous Fusion 360 : la modélisation paramétrique et le travail collaboratif

## **PROGRAMME**

# *1- La C.A.O. / les formats*

- D'AutoCAD à Fusion 360
- Les formats de fichier natif Fusion 360, le .F3D
- Présentation des principaux formats : .IAM, .IPN et le .DWG
- Principe des fichiers Stérélithographique

#### *2- Présentation de Fusion 360*

- Points communs des interfaces logiciels AutoDesk
- La barre de menu
- Le ruban
- La zone graphique
- Le panneau de propriétés
- Le panneau d'arborescence du projet
- Manipuler l'interface

## *3- Les fondamentaux, les vues nommées*

- L'espace de travail
- Configuration des accrochages et incrémentations
	- Navigation dans l'espace graphique :
		- Zoom
		- Panoramique
		- Orbite, orbite libre et continu
		- Boussole 3D
		- Disque de navigation
- Styles visuels

# *4- Les plans de travail, outils de dessin de base, modificateurs et les contraintes*

- Afficher les plans de travail
- Correspondance des plans de travail avec le View Cube
- Définir le plan de travail pour commencer une esquisse
- Esquisses 2D et travail pour commencer une esquisse
- Pourquoi utiliser des esquisses
- Différence entre une esquisse et une construction
- Définir un plan de travail
- Outil de sélection
- Mode de sélections
	- Les outils de dessin, barre d'options contextuelles et barre d'état
		- **Ligne**
		- **Rectangle**
		- Polygones inscrits et circonscrits
		- **Arcs**
		- **Spline**
		- **Ellipse**
- Pourquoi coter les esquisses
	- Coter les objets d'esquisses
		- Distance
		- **Rayon**
		- Angle
- Modifications associatives
- Rajuster la position des cotes

# **FUSION 360 – TOUS NIVEAUX (SUITE)**

### *5- Modificateurs*

- **Déplacer**
- Copier
- **Orienter**
- Échelle
- **Miroir**
- Ajuster/prolonger
- Congés et chanfreins
- Scinder un élément
- Réseau en symétrie
- Réseau linéaire
- Réseau polaire
- Associativité
- Modification du réseau
- Dégrouper un réseau associatif
- Verrouiller/déverrouiller un objet
- Copier et appliquer les propriétés d'un objet à d'autres objets
- Opérations booléennes

## *6- Travailler avec les contraintes*

- Visibilités des contraintes
- Coïncidences
- Colinéarité
- Concentricité
- Parallélisme
- Perpendicularité
- Horizontalité
- Verticularité
- **Tangence**
- **Symétrie**
- 2galité
- Verrouiller les contraintes
- Libérer les contraintes
- •

# *7- Mise en volume d'une esquisse 2D*

- Extrusion
- Extrusion en solide/surface
- Définition de la profondeur d'extrusion
- Choix de l'axe d'extrusion
- Extrusion à travers tout
- Modifier une nouvelle esquisse
- Les opérations booléennes sur les esquisses modifiées

## Révolution

- Révolution en solide/surface
- Révolution de l'angle à décrire
- Choix de l'axe de révolution
- Modifier l'esquisse
- Créer une nouvelle esquisse
- Les opérations booléennes sur les esquisses modifiées

NETIONE 1 rue des Alpes 68390 SAUSHEIM 03.89.33.14.32 support@netione.fr www.netione.fr

SIRET : 520037003 00016 Organisme de formation enregistré sous le n° 42 68 02088 68

**Centre habilité pour les certifications dans le cadre du CPF.**

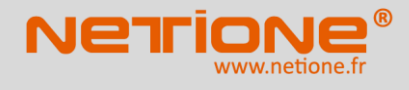

# *8- Assemblage*

- Les fichiers d'assemblages
- L'arborescence d'un projet assemblé
- Importer des éléments
- Instance simple/ instance multiple
- Travailler avec les liaisons
	- Les différents types de liaisons
		- **A**utomatique
		- Rigide
		- Rotation
		- **Tiroir**
		- **Cylindrique**
		- Plan
		- Bille
- Connecter la partie source à la partie cible
- Chois du plan d'alignement
- Définir un jeu de liaison
- Définir les limites angulaires et linéaires
- Travailler avec les contraintes d'assemblages
	- Les différents types de contraintes
		- Placage
		- Angle
		- Tangente **Insertion**
		- Symétrie
	-
- Connecter la partie source à la partie cible
- Décalage
- Mouvement en rotation
- Mouvement en rotation et translation

## **MODALITÉS PÉDAGOGIQUES**

Alternance d'apports théoriques et pratiques, en adéquation avec le secteur d'activité et les besoins des participants.

## **SUIVI ET VALIDATION DE LA FORMATION**

Feuilles d'émargement en ligne ou par ½ journées en présentiel Evaluation des acquis par des exercices

#### **MODALITÉS D'ACCESSIBILITÉS**

Toutes nos formations sont accessibles dès réception des documents légaux nécessaires à la partie administrative.

- Inscription CPF ou Devis signé
- Période légale de démarrage à jour de la validation di dossier ou signature +11 jours ouvrés

#### **INFORMATIONS**

**Accessibilité aux personnes handicapées**. Pour toutes questions relatives à un handicap, merci de prendre contact avec Noël LUDWIG au 03.89.33.14.32

# **CONTACT :**

NETIONE 1 rue des Alpes 68390 SAUSHEIM 03.89.33.14.32 support@netione.fr www.netione.fr

SIRET : 520037003 00016 Organisme de formation enregistré sous le n° 42 68 02088 68

**Centre habilité pour les certifications dans le cadre du CPF.**

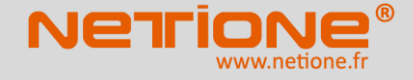